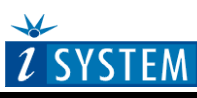

## Hardware Reference

# **PRO/GT Interface Card**

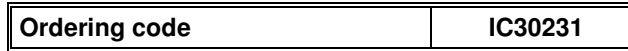

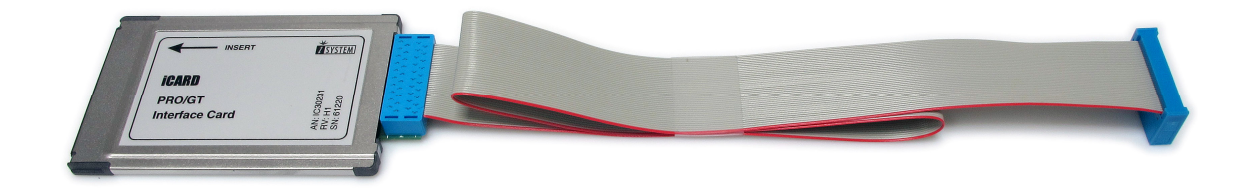

Thank you for purchasing this product from iSYSTEM. This product has been carefully crafted to satisfy your needs. Should any questions arise, do not hesitate to contact your local distributor or iSYSTEM directly. Our technical support personnel will be happy to answer all your technical support questions.

All information, including contact information, is available on our web site www.isystem.com. Feel free also to explore our alternative products.

iSystem constantly yields for development and therefore certain pictures in this documentation may vary slightly from the actual product you received. The differences should be minor, but should you find more serious inconsistencies of the product with the documentation, please contact your local distributor for more information.

This document and all documents accompanying it are copyrighted by iSYSTEM and all rights are reserved. Duplication of these documents is allowed for personal use. For every other case a written consent from iSYSTEM is required.

Copyright © 2011 iSYSTEM, GmbH. All rights reserved. All trademarks are property of their respective owners.

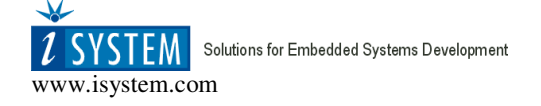

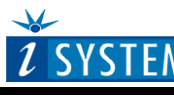

## POD Hardware Reference

# **iCard**

The iC3000 support a wide range of serial debug interfaces like Motorola's Background Debug Mode (BDM), the Serial Debug Interface (SDI) and the On-Chip Emulation (OnCE) interface. JTAG based debug interfaces are also supported by these Emulators. For each specific debug interface a special iCARD is available.

The iCARD is a PCMCIA-style interface card which contains all necessary adaptations including the target interface cable for a selected serial debug interface. The iCARD plugs into the PCMCIA-style card slot of the iC3000 unit. Features like on-chip-, in-system programming and programming voltage generation are standard features.

Note: Whenever connecting to the target both target and the Emulator must be switched off. The Emulator is first switched on, and the target right afterwards. Note that otherwise during connecting the target a massive current spike may flow during static discharge or ground potential equalization.

On some debugging iCards beside the interface specific cable there's a 3-pin connector. The 5V/300mA output provides power to small low-power targets. On some iCards, also the 12V/60mA programming voltage is available and also generated by the iC3000 development system and routed to the iCARD's 3-pin connector. Note that the 12V output is controlled by the software. The output defaults to 5V. On the iC3000 the current for 12V flows from the 5V source. Thus, a 12V/50mA load represents 120mA load on the 5V power source. Note that on interface cards for ActiveEmulator, iTRACE and similar this connector is not available, and also on some iCards, the 12V output is not available since it is not needed.

When not in use, the iCARD should be kept in its protective antistatic bag to ensure its dependability and keep the 68-pin PC-Card connector clean.

**The iCard is a delicate piece of equipment. Always handle it with care, make sure not to bend it or deform it in any way, to keep it clean, etc. If these instructions are not followed, damage to the iCard or the Emulator can occur.** 

Note: Despite using the same format, iCARDs are not pin compatible with PCMCIA cards. Do NOT use iCARDs in PCMCIA slots and vice-versa! If the iCARD is inserted into a PCMCIA slot, damage to the iCARD and/or the PCMCIA slot will occur. If a PCMCIA card is inserted into the iCARD slot, damage to the PCMCIA card and/or the Emulator will occur.

#### **Temperature range**

All iSYSTEM devices, unless explicitly otherwise noted, are specified to operate at room temperatures (specifically, between 10°C/50°F and 40°C/105°F).

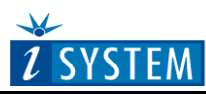

# Hardware Reference

# **PRO/GT Interface Card**

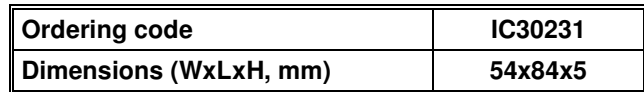

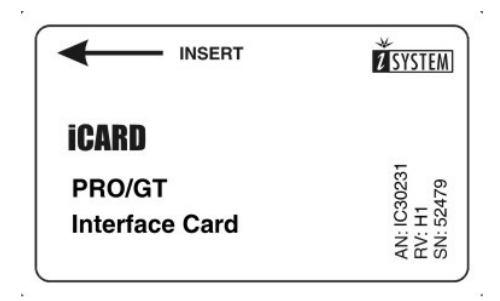

### **PRO/GT Interface Card notes**

The PRO/GT Interface Card is used for connecting the iTRACE PRO/GT or Active PRO/GT system to the iC3000 unit. The PRO/GT Interface Card is inserted into the iCARD socket of your iC3000 unit and connected to the iTRACE PRO/GT unit respectively to the Active PRO/GT unit.

Please note that this iCARD is a prerequisite to achieve maximum upload speeds via the USB 2.0 connection between the iC3000GT and iTRACE GT or the iC3000 and ActiveGT unit. While other iCARDs may also allow debugging and trace upload, the maximum possible upload speed is only available by using this iCARD.

## **Important iCard information**

Note the direction in which the iCARD is inserted into the iCARD slot. The side with the label is the top side; the arrow shows the direction in which the iCARD should be inserted.

Disclaimer: iSYSTEM assumes no responsibility for any errors which may appear in this document, reserves the right to change devices or specifications detailed herein at any time without notice, and does not make any commitment to update the information herein.

#### **iSYSTEM. All rights reserved.**